. 搜索裁剪器

- 4.2 应用案例
- 运算

atentics

主搜索输入c/硬盘 and ctop/800进行搜索;从搜索输入c/移动硬盘进行搜索。

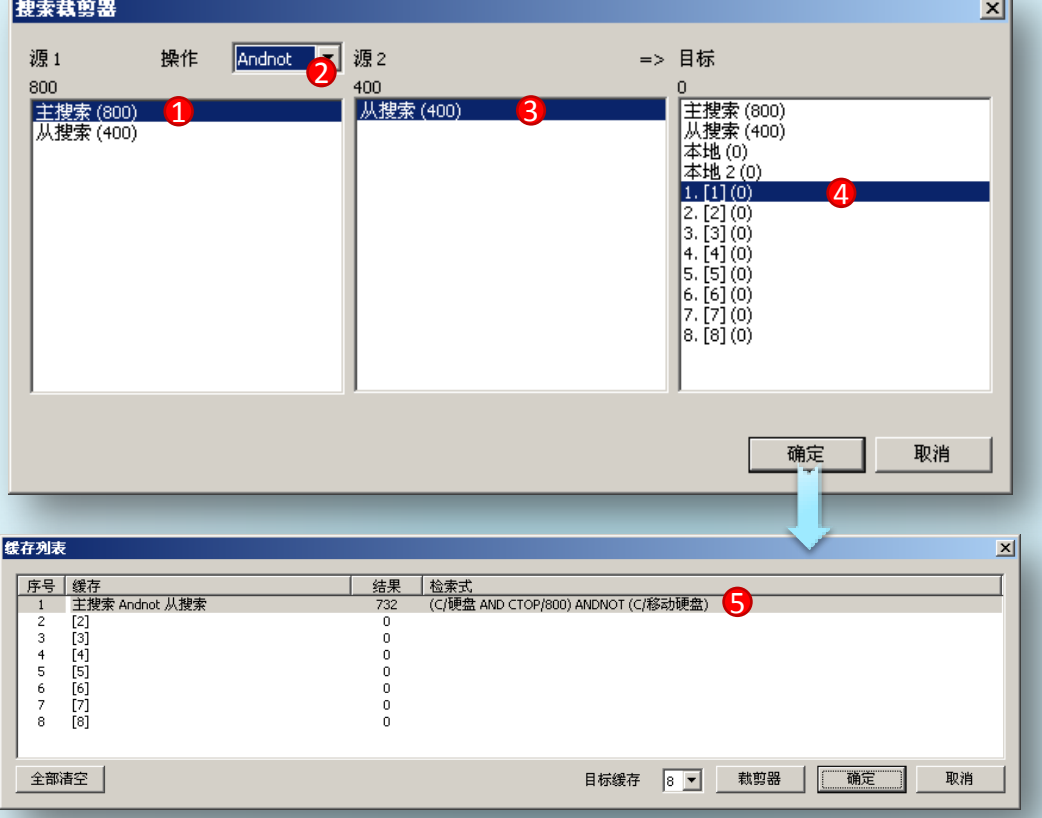

- 源1选择主搜索;
- 操作框选择Andnot运算;
- 源2选择从搜索;
- 运算结果保存目标是缓存1;
- 运算结果。
- 释:将主搜索800条与从搜索400条做**ANDNOT**(异或)运算,结果传输到缓存1。 ("缓存列表"后续章节详细介绍)

 $\overline{\mathbf{v}}$ 

G06F13 G06F 20020130 91%

## 四 . 搜索裁剪器

## PAINT

CN02202492

将从搜索数据(c/移动硬盘)传输到本地。

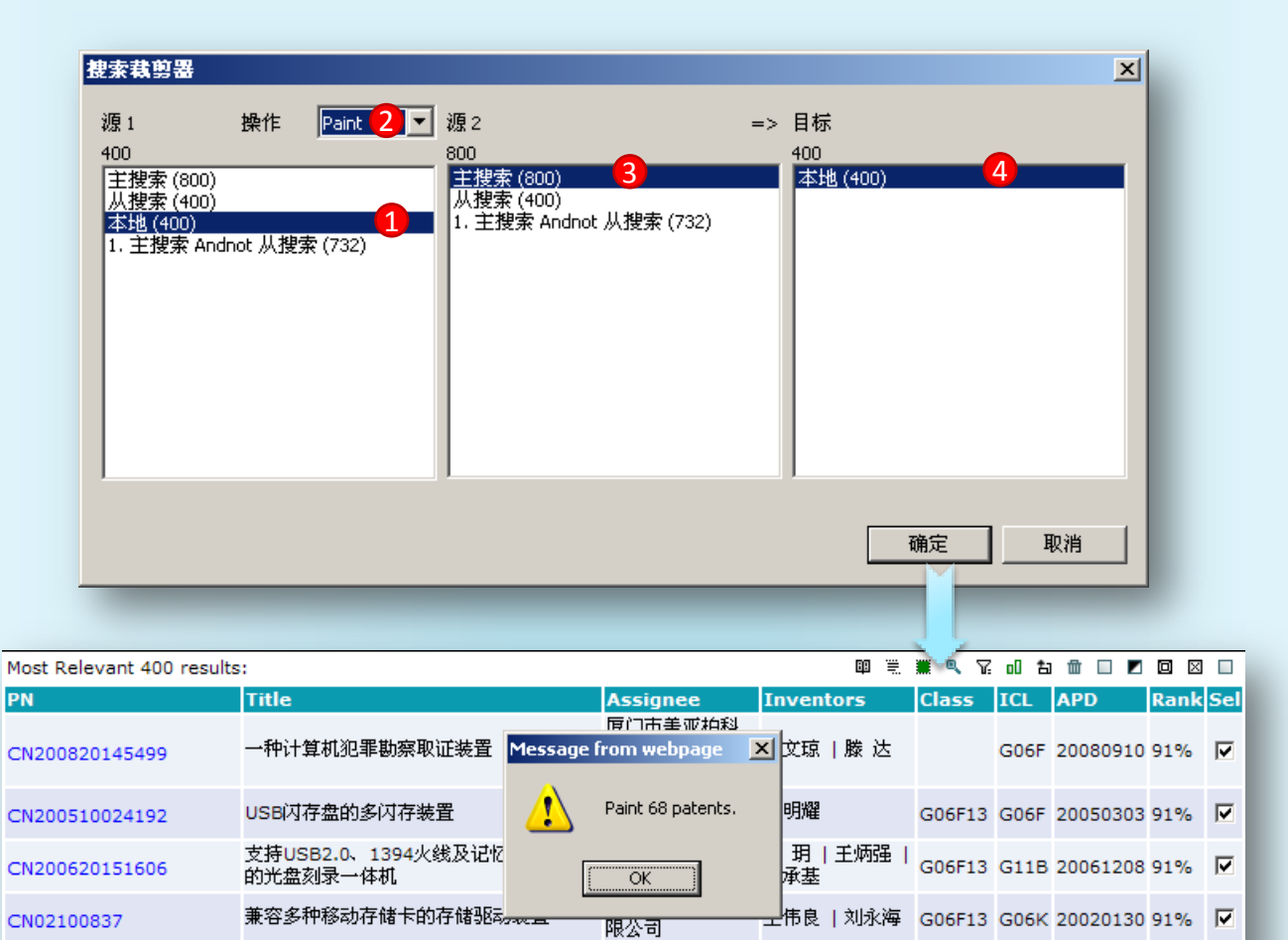

将本地页面400条专利与主搜索800条专利做**PAINT**运算(相与),并将相符结果在 本地页面勾选。如本例有68项专利被勾选。

限公司

........<br>记忆科技(深圳)有<br>- 屈公司

注:②仅当源1选择本地页面时操作框中才出现PAINT选项; ④PAINT时目标是固定。

兼容多种移动存储卡的存储驱动装置